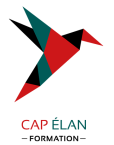

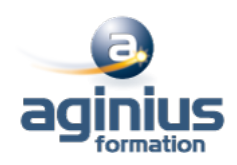

# **POWER APPS**

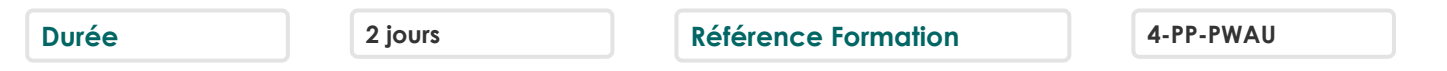

# **Objectifs**

Construire une application PowerApps par rapport à un besoin métier Vous connecter à des sources de données locales et dans le cloud Comprendre les tables « Dataverse »(cds)

Utiliser le centre d'administration de PowerApps

Construire des applications pour les appareils mobiles

## **Participants**

Pour les utilisateurs fonctionnels ainsi que les personnes qui utilisent SharePoint et souhaitant créer de mini-applications métier (basées sur les données) Egalement pour toute personne souhaitant se familiariser avec les concepts de Power Apps

### **Pré-requis**

Savoir utiliser son navigateur internet et être familiarisé avec les processus métier et leur logique

### **Moyens pédagogiques**

Accueil des stagiaires dans une salle dédiée à la formation équipée d'un vidéo projecteur, tableau blanc et paperboard ainsi qu'un ordinateur par participant pour les formations informatiques.

Positionnement préalable oral ou écrit sous forme de tests d'évaluation, feuille de présence signée en demi-journée, évaluation des acquis tout au long de la formation.

En fin de stage : QCM, exercices pratiques ou mises en situation professionnelle, questionnaire de satisfaction, attestation de stage, support de cours remis à chaque participant.

Formateur expert dans son domaine d'intervention

Apports théoriques et exercices pratiques du formateur

Utilisation de cas concrets issus de l'expérience professionnelle des participants

Réflexion de groupe et travail d'échanges avec les participants

Pour les formations à distance : Classe virtuelle organisée principalement avec l'outil ZOOM.

Assistance technique et pédagogique : envoi des coordonnées du formateur par mail avant le début de la formation pour accompagner le bénéficiaire dans le déroulement de son parcours à distance.

### **PROGRAMME**

#### - **Introduction à MS PowerApps**

Qu'est-ce que Power Apps ?

Les composants constituant Power Apps

Les technologies liées à Power Apps

Les différentes façons de créer des applications Power Apps

Les environnements dans Power Apps

Les connexions aux sources de données

Licences et abonnements

### - **Utiliser les sources de données**

Les sources de données (OneDrive, SharePoint, SQL Azure, Dropbox, Google drive<sup>[]</sup>

### **CAP ÉLAN FORMATION**

www.capelanformation.fr - Tél : 04.86.01.20.50 Mail : contact@capelanformation.fr Organisme enregistré sous le N° 76 34 0908834 [version 2023]

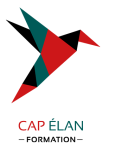

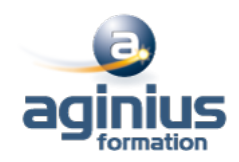

Connecter et consommer vos sources de données locales (onPrem) via la Gateway Vue d'ensemble de Dataverse (ex CDS Common data service) Présentation des autres datas sources

#### - **Créer une application pilotée par modèle**

Identifier les composants Power Apps des applications pilotées par modèle Concevoir une application Power Apps pilotée par modèle Contrôler la sécurité lors du partage de l'application Incorporer des flux de processus d'entreprises Utiliser les formulaires Ajouter des éléments d'écran à vos applications Configurer les vues de données Utiliser les tableaux de bord et les graphiques

#### - **Créer une application canevas**

Explorer les écrans et les commandes dans Power Apps Concevoir une application Power Apps Canvas Travailler avec les variables de Power Apps Manipulation des types de données (Text,Nombre,Dates,Tableau, etc.) Utiliser les fonctions dans Power Apps Travailler avec des "tables" (collections) Opérateur de comparaison et opérations logique (if,max,sum,etc.) Utiliser les composants et les bibliothèques de composants Concevoir une navigation dans votre application Utiliser les thèmes pour homogénéiser vos applications Gestion des images et éléments multimédias Réaliser une application responsive

### - **Créer une application Portail**

Comprendre les composants qui constituent les portails Mettre en place la sécurité du portail Découvrir les opportunités d'extension des portails Identifier les modèles et leurs particularités Gérer les pages et la navigation du portail Intégrer des vues de données depuis Dataverse Ajouter des formulaires au portail Appliquer un thème a votre portail

### - **Gérer ses applications Power Apps**

Découvrir le fonctionnement des solutions Power Platform Comprendre le cycle de vie des solutions Découvrir comment gérer la livraison de vos solutions Mettre en place les conventions de nommage Documenter et tester vos solutions

### - **Partager ses applications Power Apps**

Partager son App en donnant des autorisations Déplacer son App d'un environnement à un autre Exporter / Importer son App via son package Mettre à jour son App

### **CAP ÉLAN FORMATION**

www.capelanformation.fr - Tél : 04.86.01.20.50 Mail : contact@capelanformation.fr Organisme enregistré sous le N° 76 34 0908834 [version 2023]

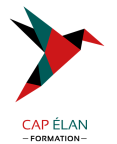

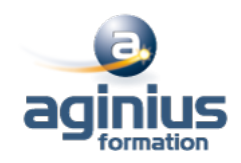

Gérer l'historique de son App

#### - **Intégration (Power Automate, BI, Office)**

Utilisation de Power Apps avec Power Automate Usage de Power Bi dans Power Apps Intégration avec les documents Office

**CAP ÉLAN FORMATION** www.capelanformation.fr - Tél : 04.86.01.20.50 Mail : contact@capelanformation.fr Organisme enregistré sous le N° 76 34 0908834 [version 2023]